# **Ontents**

About the Authors xiv Preface xvii

### Chapter 1 Introduction 1

- 1.1 Decision Making 4
- 1.2 Business Analytics Defined 5
- 1.3 A Categorization of Analytical Methods and Models 5 Descriptive Analytics 5 Predictive Analytics 6 Prescriptive Analytics 6

#### Analytics in Action: Procter & Gamble Uses Business Analytics to Redesign its Supply Chain 7

- 1.4 Big Data 8
- 1.5 Business Analytics in Practice 9
	- Financial Analytics 9 Human Resource (HR) Analytics 10 Marketing Analytics 10 Health Care Analytics 10 Supply Chain Analytics 11 Analytics for Government and Nonprofits 11 Sports Analytics 12 Web Analytics 12

### Summary 13

Glossary 13

### Chapter 2 Descriptive Statistics 15

#### Analytics in Action: U.S. Census Bureau 16

- 2.1 Overview of Using Data: Definitions and Goals 16
- 2.2 Types of Data 17

Population and Sample Data 17 Quantitative and Categorical Data 18 Cross-Sectional and Time Series Data 18 Sources of Data 18

### 2.3 Modifying Data in Excel 21

Sorting and Filtering Data in Excel 21 Conditional Formatting of Data in Excel 23

### 2.4 Creating Distributions from Data 25 Frequency Distributions for Categorical Data 25 Relative Frequency and Percent Frequency Distributions 27 Frequency Distributions for Quantitative Data 28 Histograms 31 Cumulative Distributions 34 2.5 Measures of Location 35 Mean (Arithmetic Mean) 35 Median 36 Mode 37 Geometric Mean 38 2.6 Measures of Variability 40 Range 41 Variance 41 Standard Deviation 43 Coefficient of Variation 44 2.7 Analyzing Distributions 44 Percentiles 44 Quartiles 45 z-scores 46 Empirical Rule 48 Identifying Outliers 48 Box Plots 49 2.8 Measures of Association Between Two Variables 51 Scatter Charts 51 Covariance 52 Correlation Coefficient 55 Summary 57 Glossary 57 Problems 58 Case: Heavenly Chocolates Web Site Transactions 66 Appendix: Creating Box Plots in XLMiner 67 Chapter 3 Data Visualization 70

Analytics in Action: Cincinnati Zoo & Botanical Garden 71 3.1 Overview of Data Visualization 73 Effective Design Techniques 73 3.2 Tables 75 Table Design Principles 77 Crosstabulation 79 PivotTables in Excel 80 3.3 Charts 85 Scatter Charts 85 Line Charts 87

Bar Charts and Column Charts 90 A Note on Pie Charts and 3-D Charts 93 Bubble Charts 93 Heat Maps 95 Additional Charts for Multiple Variables 97 PivotCharts in Excel 101 3.4 Advanced Data Visualization 102 Advanced Charts 103

#### Geographic Information Systems Charts 104

#### 3.5 Data Dashboards 105

Principles of Effective Data Dashboards 106 Applications of Data Dashboards 106

#### Summary 108

Glossary 109

Problems 110

Case Problem: Ail-Time Movie Box Office Data 118

Appendix: Creating a Scatter Chart Matrix and a Parallel Coordinates Plot with XLMiner 119

### Chapter 4 Linear Regression 123

#### Analytics in Action: Alliance Data Systems 124

#### 4.1 The Simple Linear Regression Model 125

Regression Model and Regression Equation 125 Estimated Regression Equation 126

#### 4.2 Least Squares Method 127

Least Squares Estimates of the Regression Parameters 129 Using Excel's Chart Tools to Compute the Estimated Regression Equation 132

### 4.3 Assessing the Fit of the Simple Linear Regression Model 133 The Sums of Squares 134

The Coefficient of Determination 136

Using Excel's Chart Tools to Compute the Coefficient of Determination 137

#### 4.4 The Multiple Regression Model 138

Regression Model and Regression Equation 138 Estimated Multiple Regression Equation 138 Least Squares Method and Multiple Regression 139 Butler Trucking Company and Multiple Regression 140 Using Excel's Regression Tool to Develop the Estimated Multiple Regression Equation 140

#### 4.5 Inference and Regression 143

Conditions Necessary for Valid Inference in the Least Squares Regression Model 144

Testing for an Overall Regression Relationship 148

Testing Individual Regression Parameters 150 Addressing Nonsignificant Independent Variables 153 Multicollinearity 154 Inference and Very Large Samples 156 4.6 Categorical Independent Variables 161 Butler Trucking Company and Rush Hour 161 Interpreting the Parameters 162 More Complex Categorical Variables 164 4.7 Modeling Nonlinear Relationships 165 Quadratic Regression Models 167 Piecewise Linear Regression Models 170 Interaction Between Independent Variables 173 4.8 Model Fitting 177 Variable Selection Procedures 177 Overfitting 179 Summary 180 Glossary 180 Problems 182 Case Problem: Alumni Giving 197 Appendix: Using XLMiner for Regression 198 Chapter 5 Time Series Analysis and Forecasting 202 Analytics in Action: Forecasting Demand for a Broad Line of Office Products 203

#### 5.1 Time Series Patterns 205

Horizontal Pattern 205 Trend Pattern 207 Seasonal Pattern 209 Trend and Seasonal Pattern 209 Cyclical Pattern 211 Identifying Time Series Patterns 212

#### 5.2 Forecast Accuracy 212

#### 5.3 Moving Averages and Exponential Smoothing 217

Moving Averages 217 Forecast Accuracy 221 Exponential Smoothing 221 Forecast Accuracy 224

### 5.4 Using Regression Analysis for Forecasting 226

Linear Trend Projection 226 Seasonality 228 Seasonality Without Trend 228 Seasonality with Trend 230 Using Regression Analysis as a Causal Forecasting Method 231

Combining Causal Variables with Trend and Seasonality Effects 235 Considerations in Using Regression in Forecasting 235 5.5 Determining the Best Forecasting Model to Use 236 Summary 237 Glossary 237 Problems 238 Case Problem: Forecasting Food and Beverage Sales 246 Appendix: Using XLMiner for Forecasting 247

### Chapter *6* Data Mining 251

Analytics in Action: Online Retailers Using Predictive Analytics to Cater to Customers 252 6.1 Data Sampling 253 6.2 Data Preparation 254 Treatment of Missing Data 254 Identification of Outliers and Erroneous Data 254 Variable Representation 254 6.3 Unsupervised Learning 255 Cluster Analysis 256 Association Rules 265 6.4 Supervised Learning 269 Partitioning Data 269 Classification Accuracy 273 Prediction Accuracy 277 ^-Nearest Neighbors 277 Classification and Regression Trees 283 Logistic Regression 299 Summary 308 Glossary 309 Problems 311 Case Problem: Grey Code Corporation 319

### Chapter 7 Spreadsheet Models 320

Analytics in Action: Procter and Gamble Sets Inventory Targets Using Spreadsheet Models 321

7.1 Building Good Spreadsheet Models 322

Influence Diagrams 322 Building a Mathematical Model 322 Spreadsheet Design and Implementing the Model in a Spreadsheet 324

7.2 What-If Analysis 327 Data Tables 327 Goal Seek 331 7.3 Some Useful Excel Functions for Modeling 332 SUM and SUMPRODUCT 332 IF and COUNTIF 333 VLOOKUP 337 7.4 Auditing Spreadsheet Models 339 Trace Precedents and Dependents 339 Show Formulas 340 Evaluate Formulas 340 Error Checking 341 Watch Window 342 Summary 343 Glossary 343 Problems 344 Case Problem: Retirement Plan 350

### Chapter 8 Linear Optimization Models 352

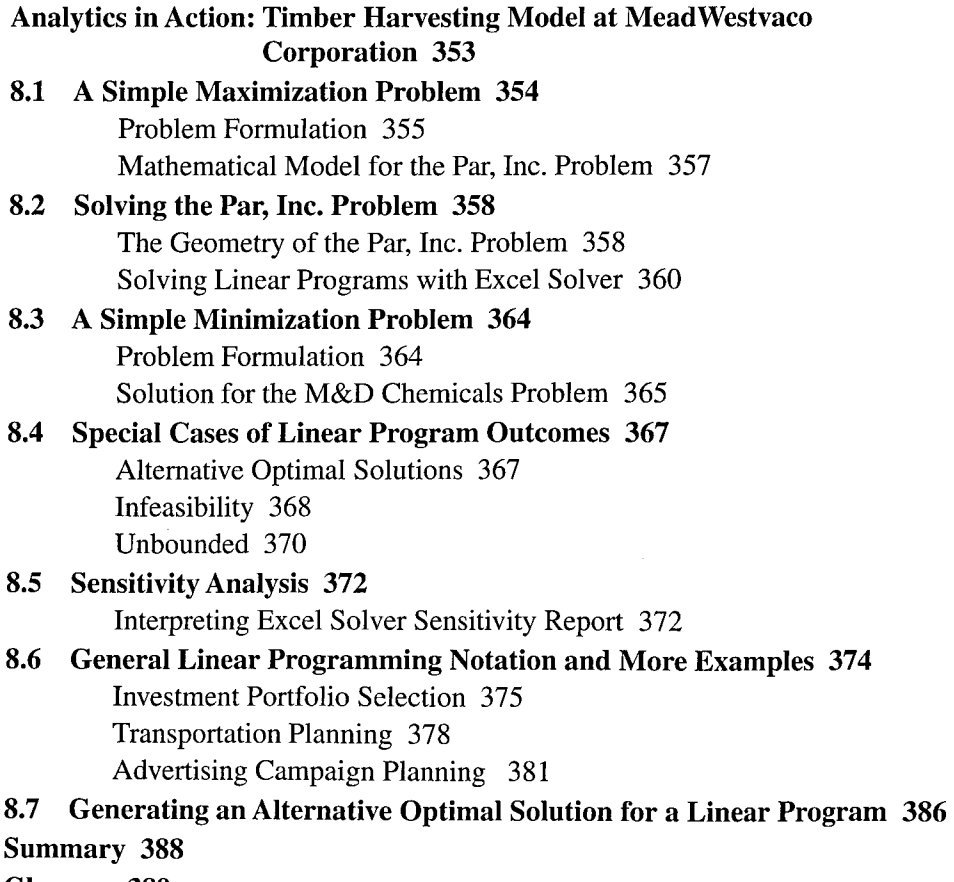

Glossary 389

Problems 390 Case Problem: Investment Strategy 398 Appendix: Solving Linear Optimization Models Using Analytic Solver Platform 399

### Chapter 9 Integer Linear Optimization Models 405

Analytics in Action: Optimizing the Transport of Oil Rig Crews 406

- 9.1 Types of Integer Linear Optimization Models 406
- 9.2 Lastborne Realty, An Example of Integer Optimization 407 The Geometry of Linear All-Integer Optimization 408
- 9.3 Solving Integer Optimization Problems with Excel Solver 410 A Cautionary Note About Sensitivity Analysis 414

### 9.4 Applications Involving Binary Variables 415

Capital Budgeting 415

Fixed Cost 416 Bank Location 420

Product Design and Market Share Optimization 424

- 9.5 Modeling Flexibility Provided by Binary Variables 426 Multiple-Choice and Mutually Exclusive Constraints 427 *k* out of *n* Alternatives Constraint 427 Conditional and Corequisite Constraints 427
- 9.6 Generating Alternatives in Binary Optimization 428 Summary 430

Glossary 430

Problems 431

Case Problem: Applecore Children's Clothing 441

Appendix: Solving Integer Linear Optimization Problems Using Analytic Solver Platform 442

#### Chapter 10 Nonlinear Optimization Models 448

Analytics in Action: Intercontinental Hotels Optimizes Retail Pricing 449

10.1 A Production Application: Par, Inc. Revisited 449

An Unconstrained Problem 450 A Constrained Problem 450 Solving Nonlinear Optimization Models Using Excel Solver 453 Sensitivity Analysis and Shadow Prices in Nonlinear Models 454

- 10.2 Local and Global Optima 455 Overcoming Local Optima with Excel Solver 457
- 10.3 A Location Problem 459
- 10.4 Markowitz Portfolio Model 461
- 10.5 Forecasting Adoption of a New Product 465

Summary 469 Glossary 470 Problems 470 Case Problem: Portfolio Optimization with Transaction Costs 477 Appendix: Solving Nonlinear Optimization Problems with Analytic Solver Platform 480

### Chapter 11 Monte Carlo Simulation 485

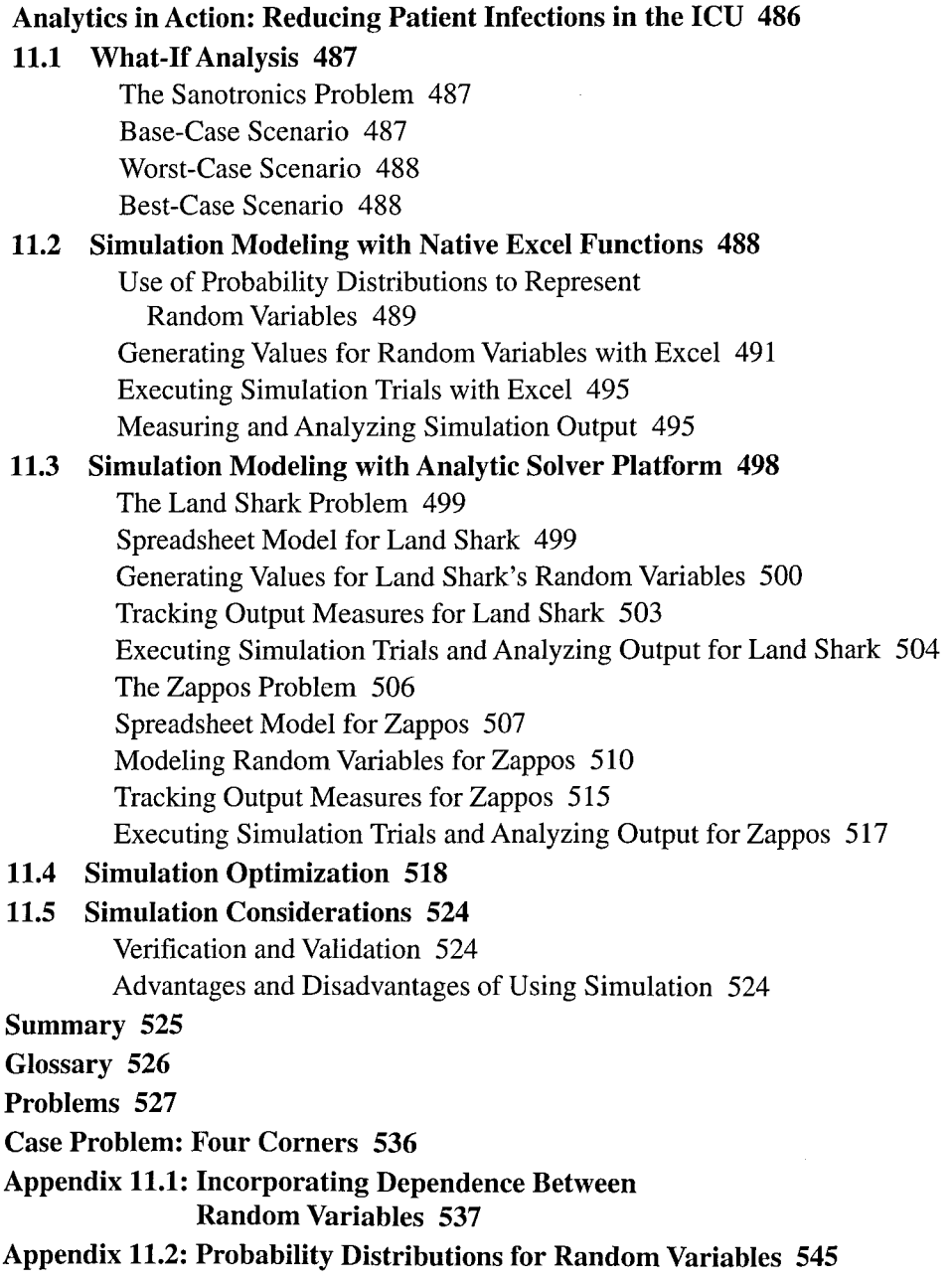

## Chapter 12 Decision Analysis 550

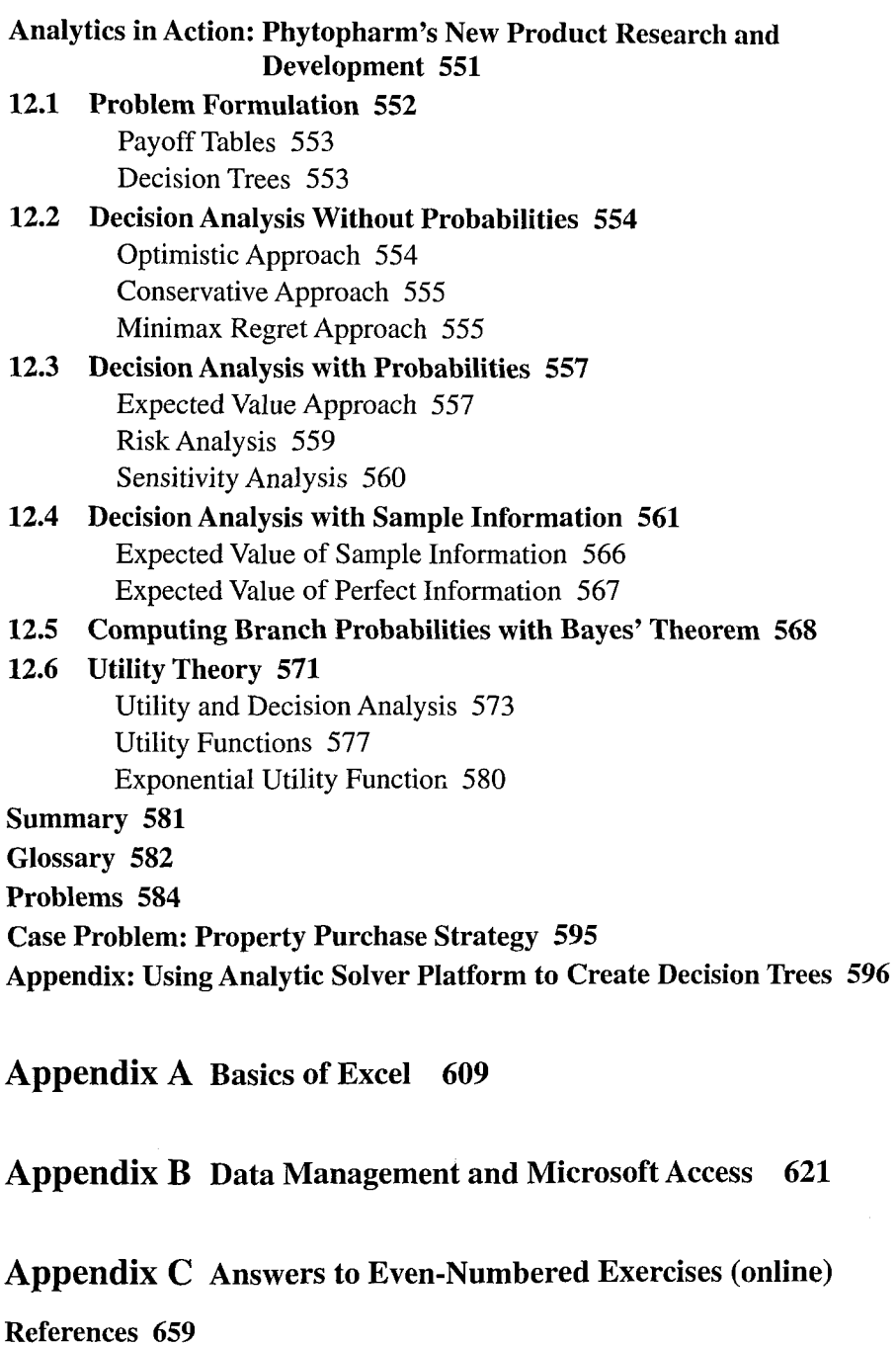

Index 661